## **Initial sign-in instructions for Coursera Academy**

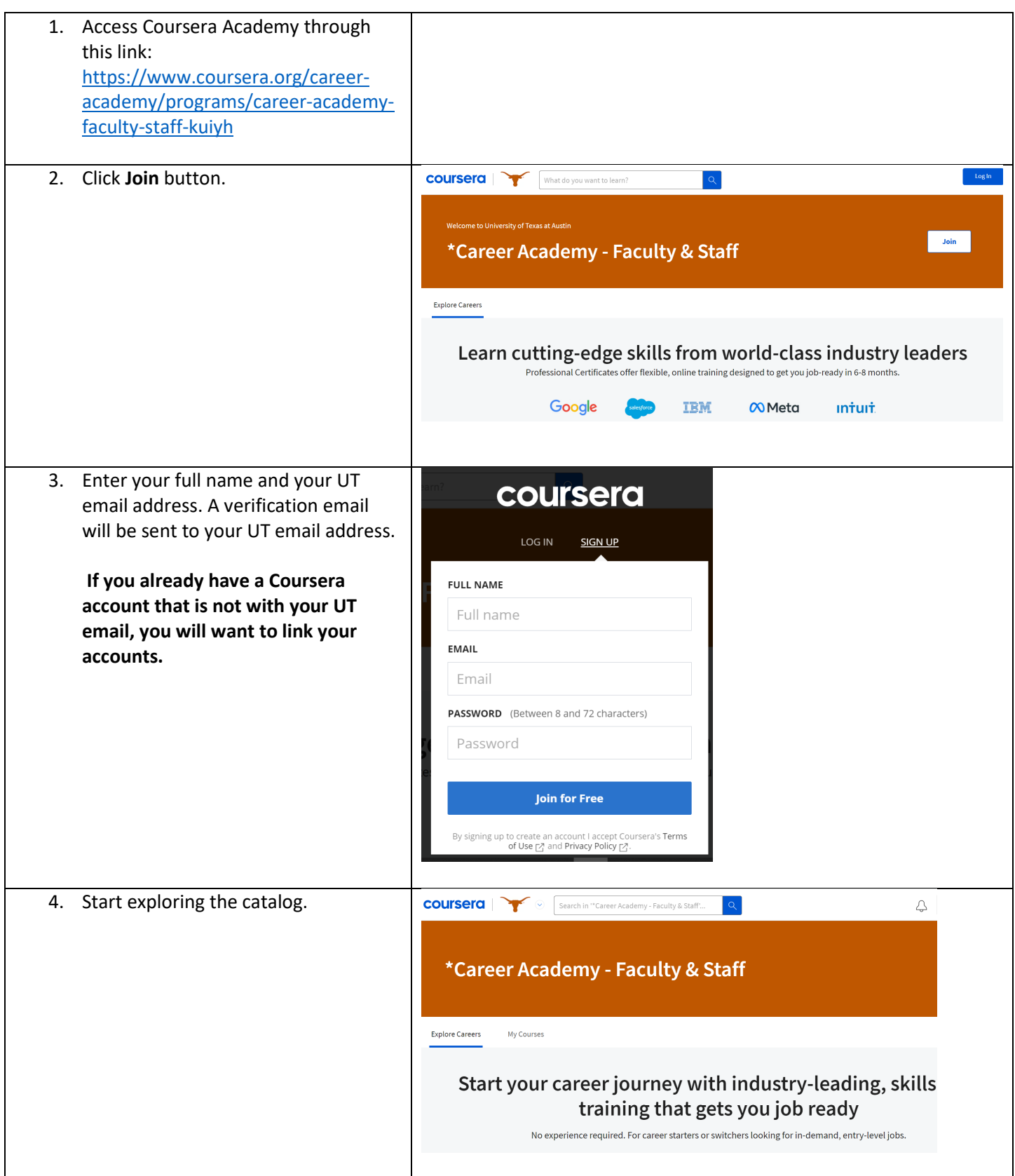